**Департамент образования Вологодской области бюджетное профессиональное образовательное учрежден Вологодской области «ВОЛОГОДСКИЙ СТРОИТЕЛЬНЫЙ КОЛЛЕДЖ»**

УТВЕРЖДЕНО

приказом директора БПОУ ВО «Вологодский строительный колледж»  $N_e$  320 - УД от 15 июня 2018 г.<br>  $N_e$  20 / 9 - УД от « 11 » 06 20 / 9 г.  $N<sup>0</sup>$   $\frac{160}{15}$  - УД от « $\frac{11}{5}$ » 06 2019 г.<br>  $N<sup>0</sup>$   $\frac{115}{15}$  - УД от « $\frac{15}{5}$ » 06 20 20 0 г.  $N<sub>2</sub>15 - YH$  or « $15 N$ 

# **РАБОЧАЯ ПРОГРАММА УЧЕБНОЙ ДИСЦИПЛИНЫ ЕН.02 ИНФОРМАТИКА И ИНФОРМАЦИОННО-КОММУНИКАЦИОННЫЕ ТЕХНОЛОГИИ В ПРОФЕССИОНАЛЬНОЙ ДЕЯТЕЛЬНОСТИ**

Рабочая программа учебной дисциплины **ЕН.02 ИНФОРМАТИКА И ИНФОРМАЦИОННО-КОММУНИКАЦИОННЫЕ ТЕХНОЛОГИИ В ПРОФЕССИОНАЛЬНОЙ ДЕЯТЕЛЬНОСТИ** разработана на основе федерального государственного образовательного стандарта (далее – ФГОС) специальности среднего профессионального образования (далее СПО) 43.02.08 Сервис домашнего и коммунального хозяйства

Организация-разработчик: **БПОУ ВО «Вологодский строительный колледж»**

Разработчик: Исакова Н.А., преподаватель Габриэлян Т.А., преподаватель

р<br>Рассмотрена на заселании предметной цикловой комиссии Рассмотрена на заседании предметной цикловой комиссии общепрофессиональных, специальных дисциплин и дипломного проектирования по специальностям 08.02.01 «Строительство и эксплуатация зданий и сооружений», 08.02.07 «Монтаж и эксплуатация внутренних сантехнических устройств, кондиционирования воздуха и вентиляции», 43.02.08 «Сервис домашнего и коммунального хозяйства», 09.02.04 «Информационные системы (по отраслям)» и рекомендована для внутреннего использования

Протокол № 12 от 06 июня 2018г. Председатель ПЦК \_ А.В.Богданова Протокол №  $_1$ О от  $_4$ 1, О6 2019 г. Председатель ПЦК  $_4$ , В. Богданова<br>Протокол № 11 от 27. О5. 2020 г. Председатель ПЦК  $_4$ , В. Богданова

#### **СОДЕРЖАНИЕ**

- **1. ОБЩАЯ ХАРАКТЕРИСТИКА РАБОЧЕЙ ПРОГРАММЫ УЧЕБНОЙ ДИСЦИПЛИНЫ**
- **2. СТРУКТУРА И СОДЕРЖАНИЕ УЧЕБНОЙ ДИСЦИПЛИНЫ**
- **3. УСЛОВИЯ РЕАЛИЗАЦИИ УЧЕБНОЙ ДИСЦИПЛИНЫ**
- **4. КОНТРОЛЬ И ОЦЕНКА РЕЗУЛЬТАТОВ ОСВОЕНИЯ УЧЕБНОЙ ДИСЦИПЛИНЫ**

#### *1. ОБЩАЯ ХАРАКТЕРИСТИКА РАБОЧЕЙ ПРОГРАММЫ УЧЕБНОЙ ДИСЦИПЛИНЫ ЕН.02 ИНФОРМАТИКА И ИНФОРМАЦИОННО-КОММУНИКАЦИОННЫЕ ТЕХНОЛОГИИ В ПРОФЕССИОНАЛЬНОЙ ДЕЯТЕЛЬНОСТИ*

#### **1.1. Место дисциплины в структуре основной образовательной программы:**

Учебная дисциплина «Информатика и информационно-коммуникационные технологии в профессиональной деятельности» является обязательной частью математического и общего естественнонаучного цикла основной образовательной программы в соответствии с ФГОС по специальности 43.02.08 Сервис домашнего и коммунального хозяйства.

Учебная дисциплина «Информатика и информационно-коммуникационные технологии в профессиональной деятельности» обеспечивает формирование профессиональных и общих компетенций по всем видам деятельности ФГОС по специальности 43.02.08 Сервис домашнего и коммунального хозяйства. Особое значение дисциплина имеет при формировании и развитии общих и профессиональных компетенций:

- ОК 01. Выбирать способы решения задач профессиональной деятельности, применительно к различным контекстам
- ОК 02. Осуществлять поиск, анализ и интерпретацию информации, необходимой для выполнения задач профессиональной деятельности
- ОК 03. Планировать и реализовывать собственное профессиональное и личностное развитие.
- ОК 04. Работать в коллективе и команде, эффективно взаимодействовать с коллегами, руководством, клиентами.
- ОК 09. Использовать информационные технологии в профессиональной деятельности
- ПК.2.3. Осуществлять документационное оформление результатов осмотров состояния объектов жилищно-коммунального хозяйства и паспорта готовности объектов к эксплуатации
- ПК.3.1. Осуществлять прием заявок от диспетчерской службы на устранение управляющей организацией аварий
- ПК.5.2. Осуществлять расчеты с собственниками и пользователями помещений за услуги и работы по содержанию и ремонту объектов жилищно- коммунального хозяйства
- ПК.5.3. Осуществлять расчеты с подрядными и ресурсоснабжающими организациями

#### **1.2. Цель и планируемые результаты освоения дисциплины:**

В рамках программы учебной дисциплины обучающимися осваиваются умения и знания

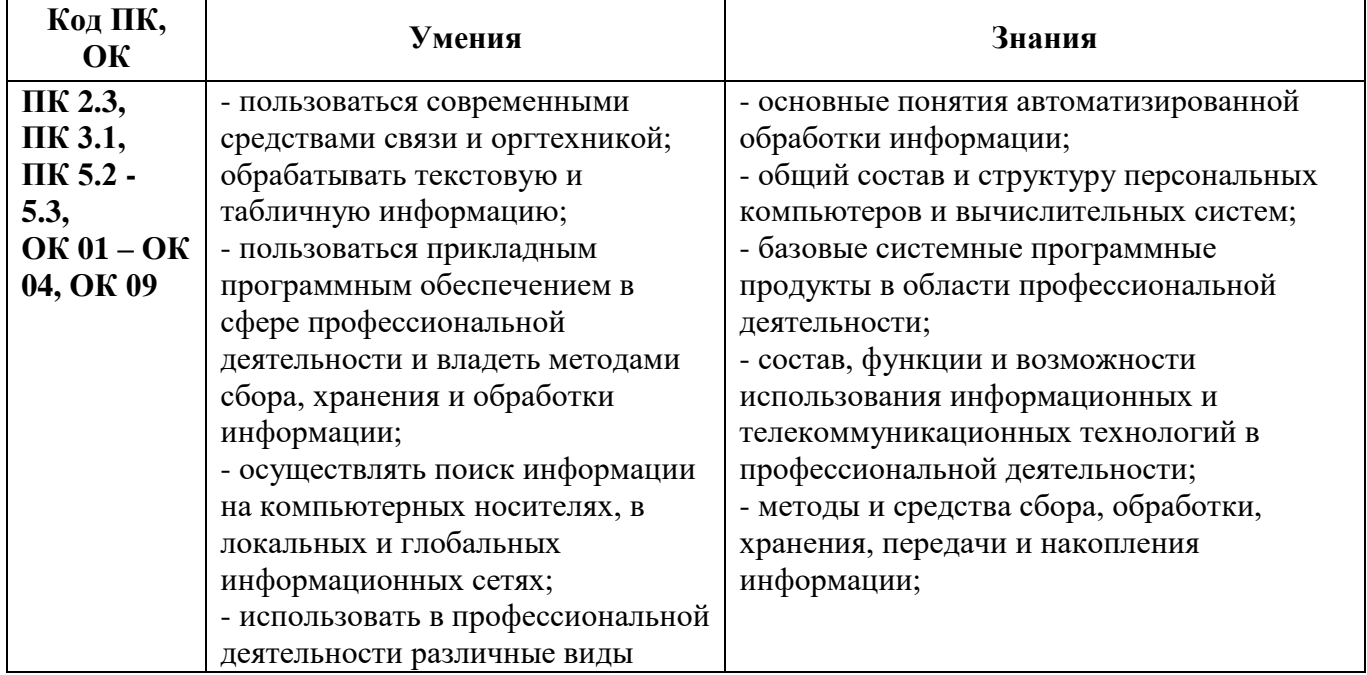

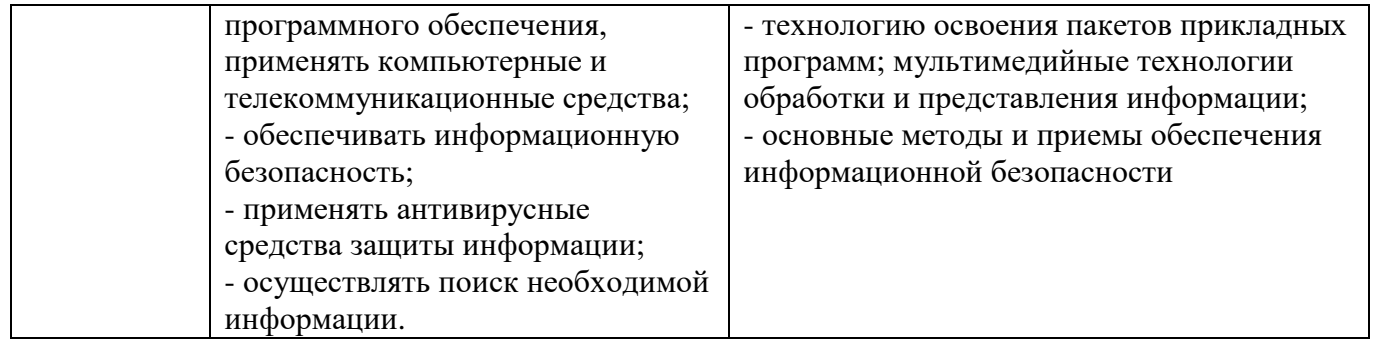

# **2. СТРУКТУРА И СОДЕРЖАНИЕ УЧЕБНОЙ ДИСЦИПЛИНЫ**

# **2.1. Объем учебной дисциплины и виды учебной работы**

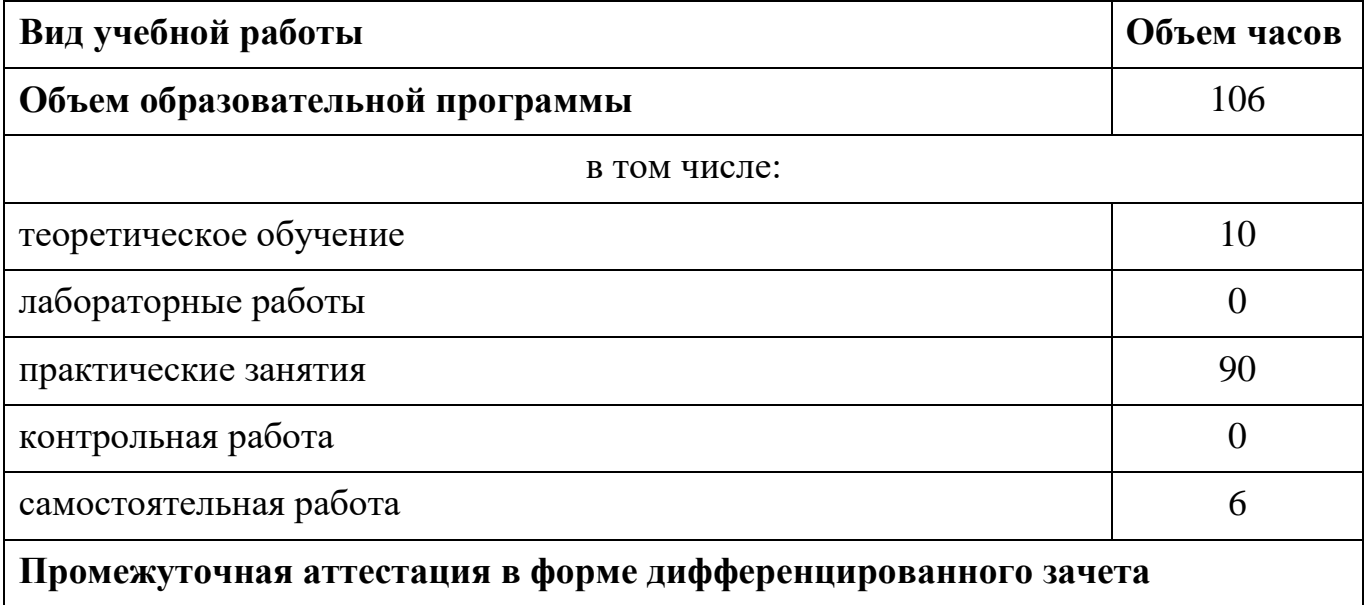

### **2.2. Тематический план и содержание учебной дисциплины**

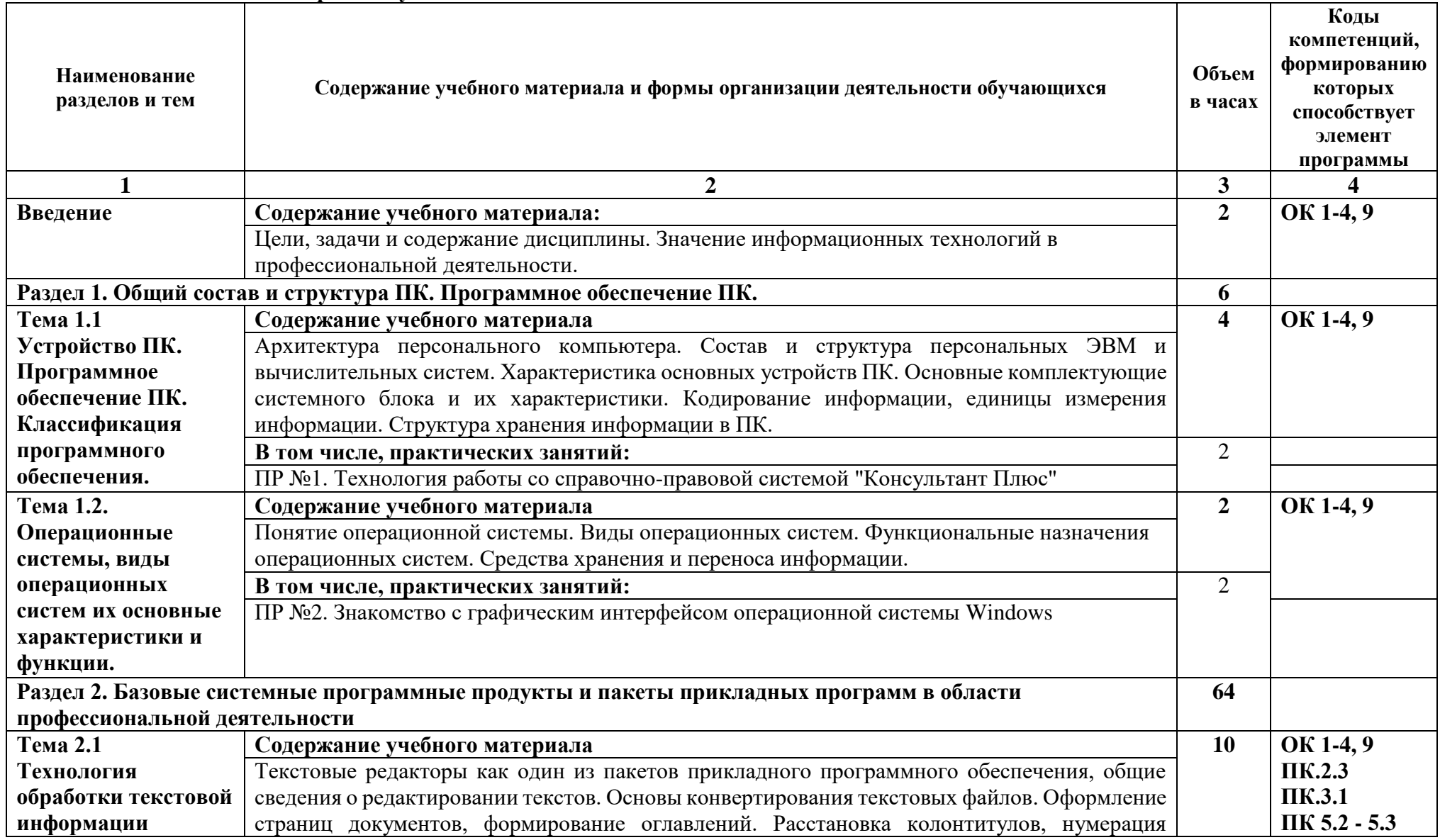

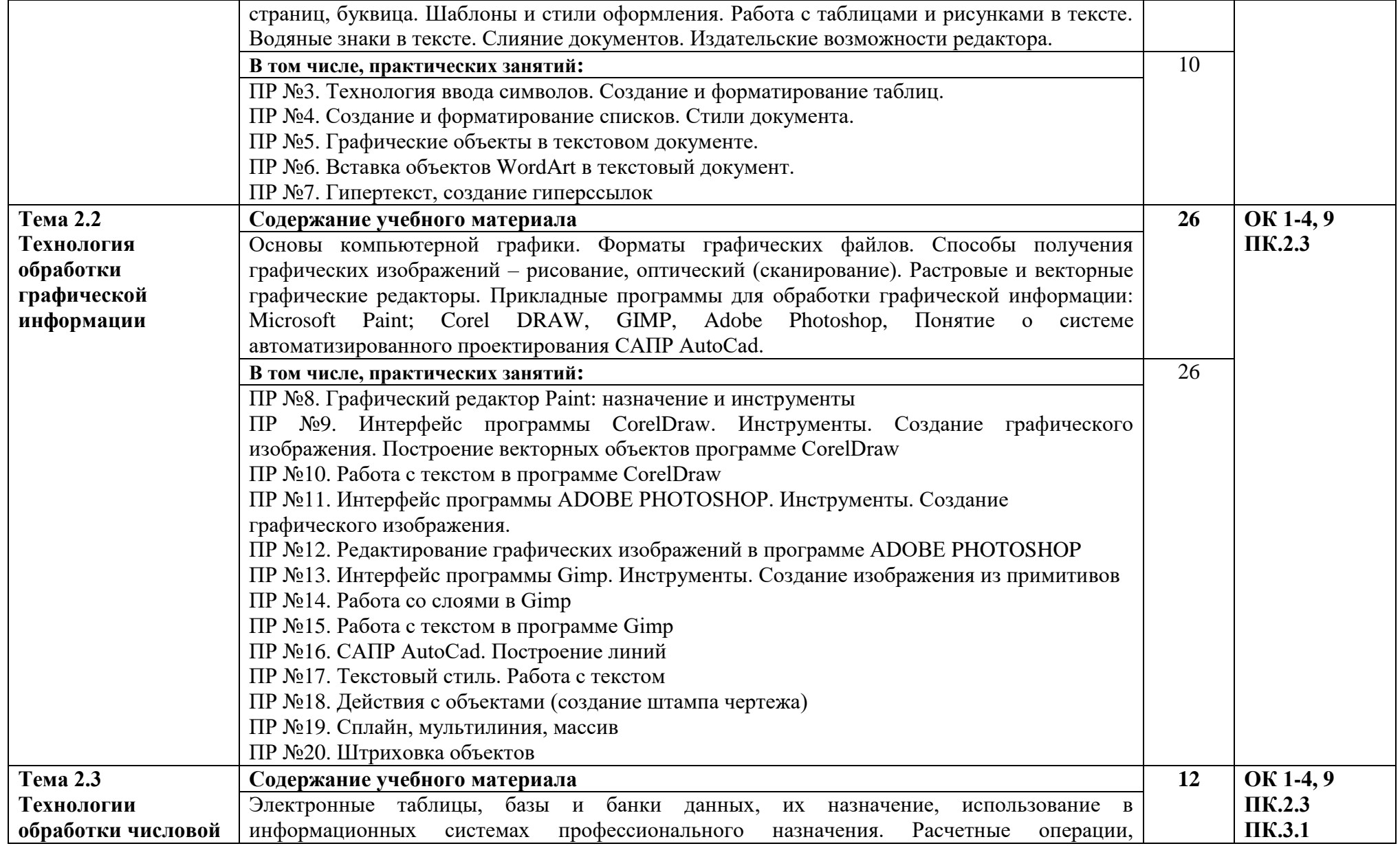

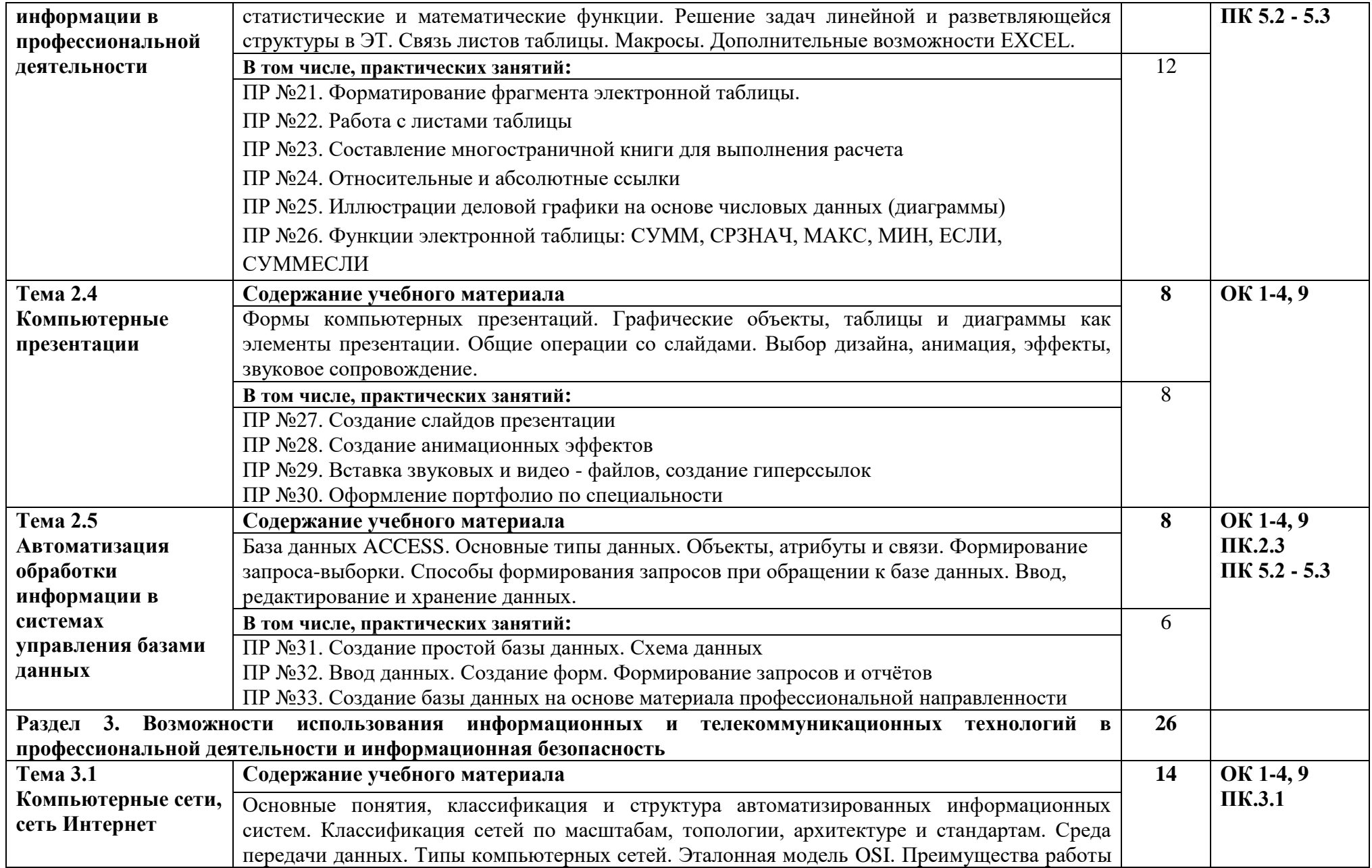

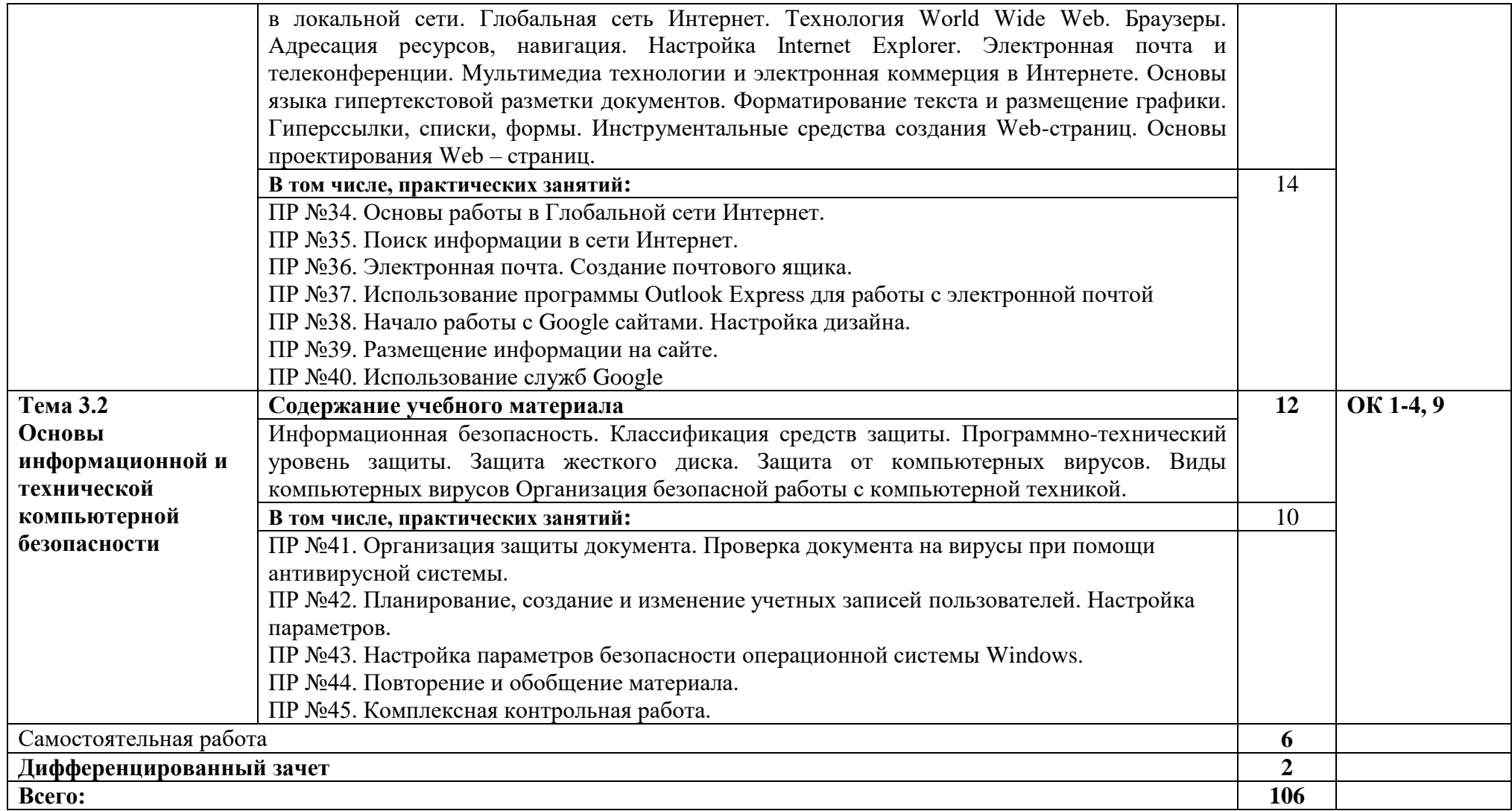

### **3. УСЛОВИЯ РЕАЛИЗАЦИИ ПРОГРАММЫ УЧЕБНОЙ ДИСЦИПЛИНЫ**

**3.1.** Для реализации программы учебной дисциплины должны быть предусмотрены следующие специальные помещения:

Кабинет «Информатики и информационных технологий», оснащенный оборудованием: доской учебной, рабочим местом преподавателя, столами, стульями (по числу обучающихся), шкафами для хранения раздаточного дидактического материала и др.; техническими средствами (компьютером, средствами аудиовизуализации, мультимедийным проектором); персональными компьютерами (по числу обучающихся) с выходом в интернет, специализированным программным обеспечением, мультимедийными пособиями.

#### **3.2. Информационное обеспечение реализации программы**

Для реализации программы библиотечный фонд образовательной организации должен иметь печатные и/или электронные образовательные и информационные ресурсы, рекомендуемые для использования в образовательном процессе

### **3.2.1. Печатные издания / Электронные издания (электронные ресурсы)**

- 1. Шандриков, А. С. Информационные технологии : учебное пособие / А. С. Шандриков. 3-е изд. — Минск : Республиканский институт профессионального образования (РИПО), 2019. — 444 c. — ISBN 978-985-503-887-1. — Текст : электронный // Электронно-библиотечная система IPR BOOKS : [сайт]. — URL: http://www.iprbookshop.ru/94301.html
- 2. Ахметгалиева, В. Р. Базы данных: Microsoft Access 2013 [Электронный ресурс] : учебнометодическое пособие / В. Р. Ахметгалиева, Л. Р. Галяутдинова. — Электрон. текстовые данные. — М. : Российский государственный университет правосудия, 2017. — 95 c. — 978-5-93916-629- 4. — Режим доступа:<http://www.iprbookshop.ru/86345.html>
- 3. Канивец, Е. К. Информационные технологии в профессиональной деятельности [Электронный ресурс] : курс лекций / Е. К. Канивец. — Электрон. текстовые данные. — Оренбург : Оренбургский государственный университет, ЭБС АСВ, 2015. — 108 c. — 978-5-7410-1192-8. — Режим доступа:<http://www.iprbookshop.ru/54115.html>
- 4. Макарова, Т. В. Компьютерные технологии в сфере визуальных коммуникаций. Работа с растровой графикой в Adobe Photoshop : учебное пособие / Т. В. Макарова. — Омск : Омский государственный технический университет,  $2015. - 239$  с.  $-$  ISBN 978-5-8149-2115-4.  $-$  Текст : электронный // Электронно-библиотечная система IPR BOOKS : [сайт]. — URL: http://www.iprbookshop.ru/58090.html
- 5. Куль, Т. П. Операционные системы : учебное пособие / Т. П. Куль. Минск : Республиканский институт профессионального образования (РИПО), 2019. — 311 c. — ISBN 978-985-503-940-3. — Текст : электронный // Электронно-библиотечная система IPR BOOKS : [сайт]. — URL: http://www.iprbookshop.ru/93431.html

## **3.2.2. Дополнительные источники**

1. Левин, С. В. AutoCAD для начинающих [Электронный ресурс]: методические рекомендации к практической работе по курсу «Компьютерная графика» для студентов всех специальностей и направлений подготовки всех форм обучения / С. В. Левин, Г. Д. Леонова, Н. С. Левина. — Электрон.текстовые данные. — Саратов: Вузовское образование, 2018. — 35 c. — 978-5-4487-0216- 7. — Режим доступа:<http://www.iprbookshop.ru/74231.html>

2. Родыгин, А. В. Информатика. MS Office : учебное пособие / А. В. Родыгин. — Новосибирск : Новосибирский государственный технический университет, 2018. — 95 c. — ISBN 978-5-7782- 3638-7. — Текст : электронный // Электронно-библиотечная система IPR BOOKS : [сайт]. — URL: http://www.iprbookshop.ru/91362.html

3. Жилко, Е. П. Информатика. Часть 1 : учебное пособие для СПО / Е. П. Жилко, Л. Н. Титова, Э. И. Дяминова. — Саратов, Москва : Профобразование, Ай Пи Ар Медиа, 2020. — 182 c. — ISBN

978-5-4488-0873-9, 978-5-4497-0637-9. — Текст : электронный // Электронно-библиотечная система IPR BOOKS : [сайт]. — URL:<http://www.iprbookshop.ru/97411.html>

4. Балуев, Д. Секреты приложений Google / Д. Балуев. — Москва : Альпина Паблишер, 2019. — 287 c. — ISBN 978-5-9614-1274-1. — Текст : электронный // Электронно-библиотечная система IPR BOOKS : [сайт]. — URL: http://www.iprbookshop.ru/82484.html. — Режим доступа: для авторизир. Пользователей

5. Молочков, В. П. Работа в CorelDRAW X5 / В. П. Молочков. — 3-е изд. — Москва : Интернет-Университет Информационных Технологий (ИНТУИТ), Ай Пи Эр Медиа, 2019. — 176 c. — ISBN 978-5-4486-0519-2. — Текст : электронный // Электронно-библиотечная система IPR BOOKS : [сайт]. — URL: http://www.iprbookshop.ru/79717.html

6. Методические указания к практическим работам по дисциплине ЕН.02 Информатика и информационно-коммуникационные технологии в профессиональной деятельности

**7.** Методические рекомендации по организации внеаудиторной самостоятельной работы студентов по дисциплине ЕН.02 Информатика и информационно-коммуникационные технологии в профессиональной деятельности

## **3.2.3. Интернет - ресурсы (ИР):**

- 1. Графический редактор GIMP. Форма доступа: http://gimp.ru/
- 2. Графический редактор CorelDRAW. Форма доступа: https://www.coreldraw.com/ru/
- 3. Официальный сайт Autodesk . Форма доступа: https://www.autodesk.ru
- 4. Официальный сайт компании «Консультант Плюс» [Электронный портал]. Режим доступа: [http://www.consultant.ru](http://www.consultant.ru/)

## **4. КОНТРОЛЬ И ОЦЕНКА РЕЗУЛЬТАТОВ ОСВОЕНИЯ УЧЕБНОЙ ДИСЦИПЛИНЫ**

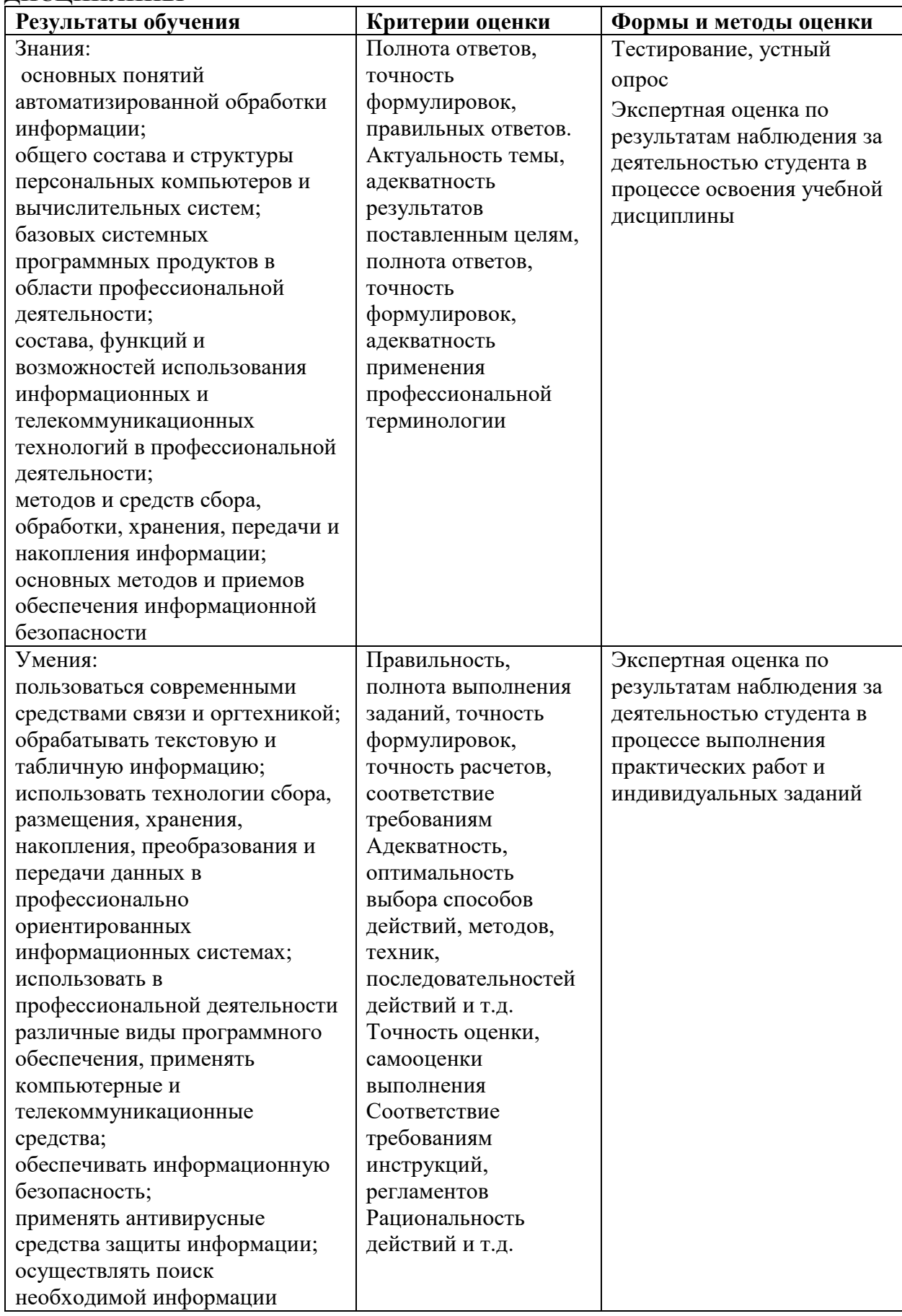